## Арифметика DevC++

В современной жизни очень сложно обойтись без арифметических операций. Нам постоянно приходится что-то считать: складывать, умножать, вычитать, делить и т.д. Программирование - не исключение. Вам в 99.9% случаев придется ими пользоваться, при написании своих программ. Бояться их не стоит – все арифметические операции - просты, понятны и знакомы нам со школы.

## Рассмотрим арифметические операции в следующей таблице

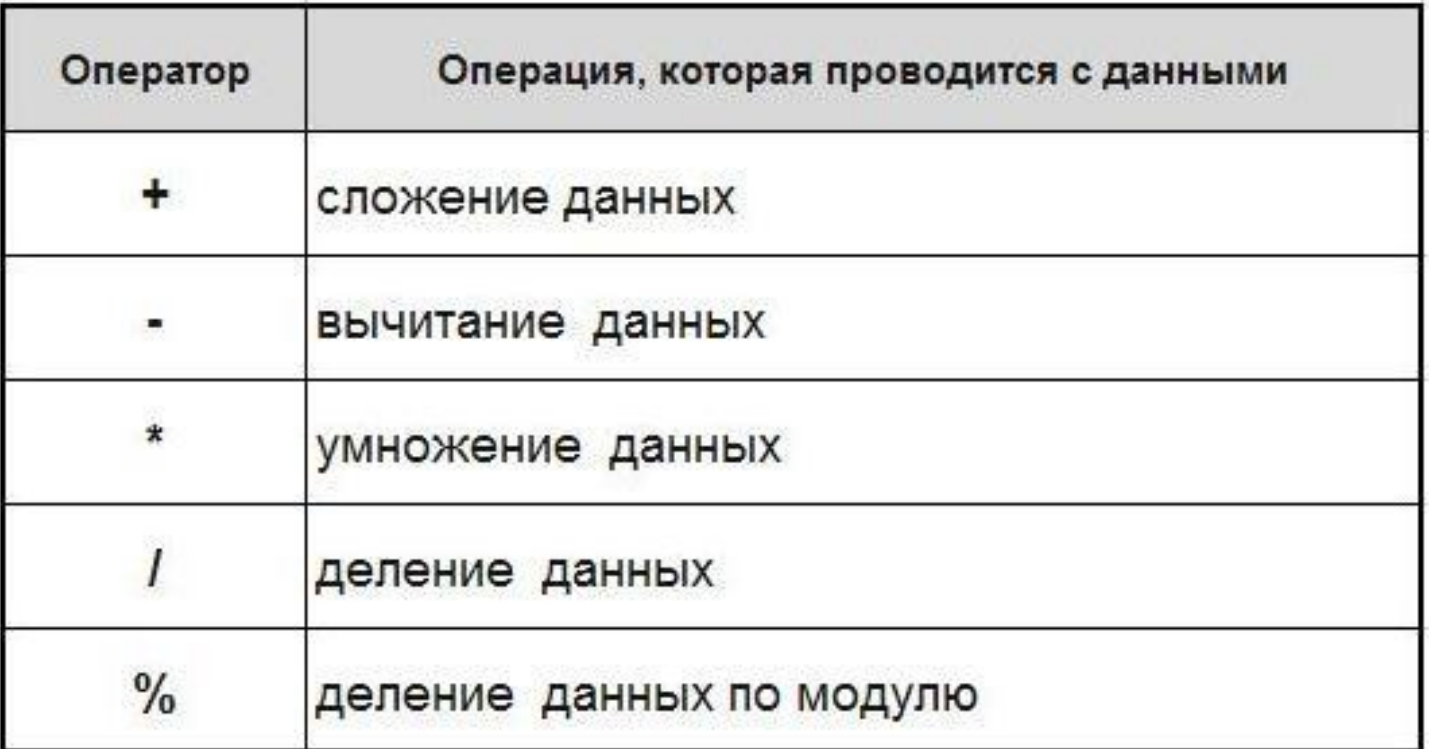

Тут особое внимание следует уделить делению по модулю (%). Эта операция достаточно часто используется в решении определённых задач. Пример её применения: если нам необходимо поделить по модулю 9 на 4 (9 % 4), результат будет равен 1 (это остаток – то, что на 4 уже не делится на цело). Еще примеры: 20 % 8 = 4 ( 8 помещается в 20 ти 2 раза: 8 \* 2 = 16, 20 – 16 = 4 остаток от деления ), 3 % 2 = 1, 99 % 10 = 9, 9 % 10 = 9. Важно:

- деление по модулю применяется только к целочисленным переменным ;
- нельзя делить по модулю на 0;

```
#include <iostream>
using namespace std;
```

```
int main()
{
setlocale(0, "");
```

```
int number 1 = 18;
int number 2 = 4;
```

```
cout << "number1 = "<< number1 << endl;
cout << "number2 = "<< number2 << endl;
cout << "number1 + number2 = "<< number1 + number2 << endl;
cout << "number1 - number2 = " << number1 - number2 << endl;
cout << "number1 * number2 = "<< number1 * number2 << endl;
cout << "number1 / number2 = " << number1 / number2 << endl;
cout << "number1 % number2 = " << number1 % number2 << endl;
cout << endl;
```
return 0;

}

- Тут вы видите, что при делении **num1** на **num2**, на экране появилась только целая часть – 4 (хотя точное значение 4.5). Дробная часть отсекается, так как переменные определены, как целочисленные – **int**. А в результате деления по модулю мы видим 2 – то что осталось в остатке от деления 18 на 4.
- Еще что хотелось бы рассмотреть это так называемые **комбинированные (или составные) операторы**. Помимо выполнения своей арифметической роли, они одновременно выполняют роль присваивания значения переменным. Вот список таких составных операторов:

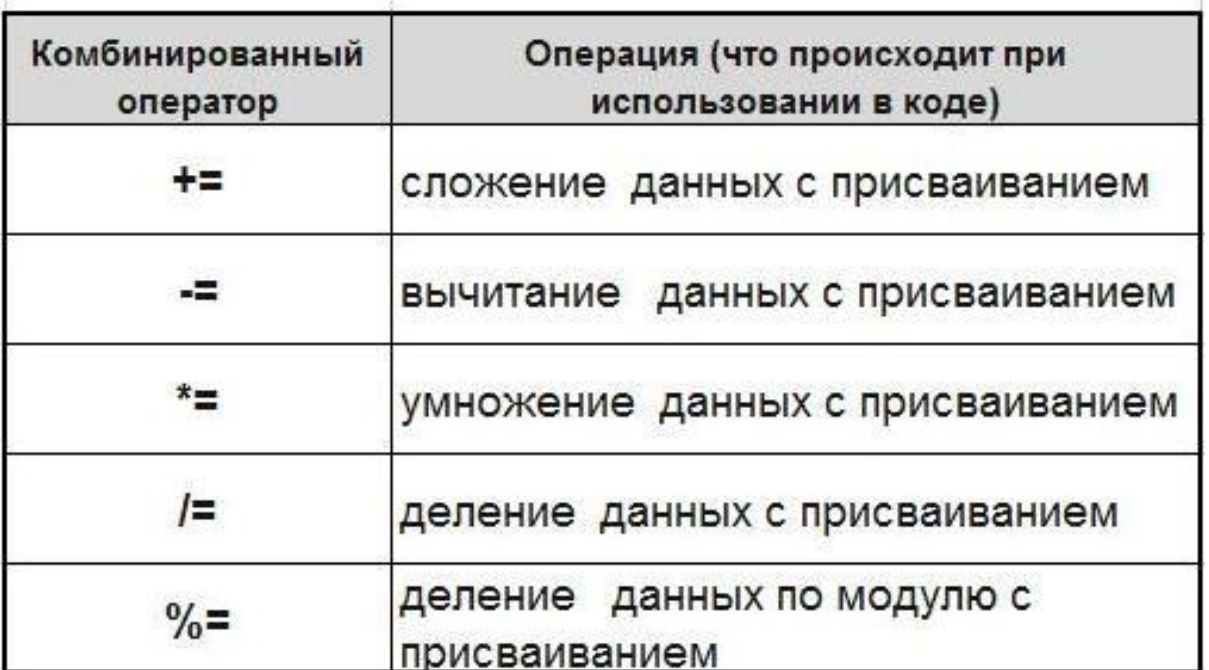

```
#include <iostream>
using namespace std;
int main()
setlocale(0, "");
int number 1 = 10;
int number 2 = 4;
cout << "number1 = " << number1 << endl;
cout << "number2 = "<< number2 << endl:
number1 += number2; // 3квивалентно записи number1 = number1 + number2
cout << "Peay \pi- T += : " << "number 1 = " << number 1 << endl;
number1 -= number2; // number1 = number1 - number2 \mu T.A.
cout << "Результат от -= : " << "number1 = " << number1 << endl;
number1 * = number2:
cout << "Результат от * = : " \lt\lt "number1 = " \lt\lt \text{number1} \lt\lt \text{end};number1 / = number2;
cout \lt "Pesyntration /=:"\lt "number1 = "\lt number1 \lt endl;
number1 %= number2;
cout << "Результат от %= : " << "number1 = " << number1 << endl;
\cot \ll \text{end};
return 0;
```
}